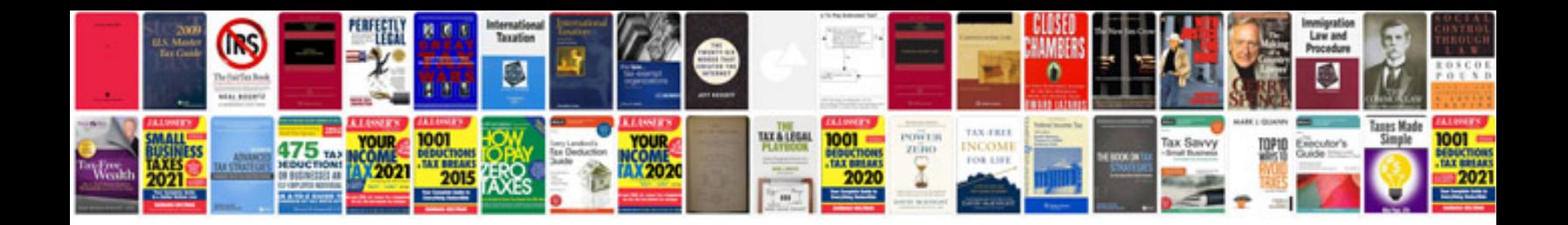

**2017 vw jetta manual**

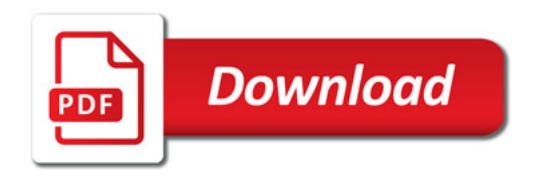

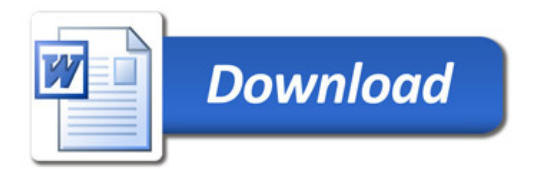